## **Style Standards for Online Course Development – COMPANY NAME**

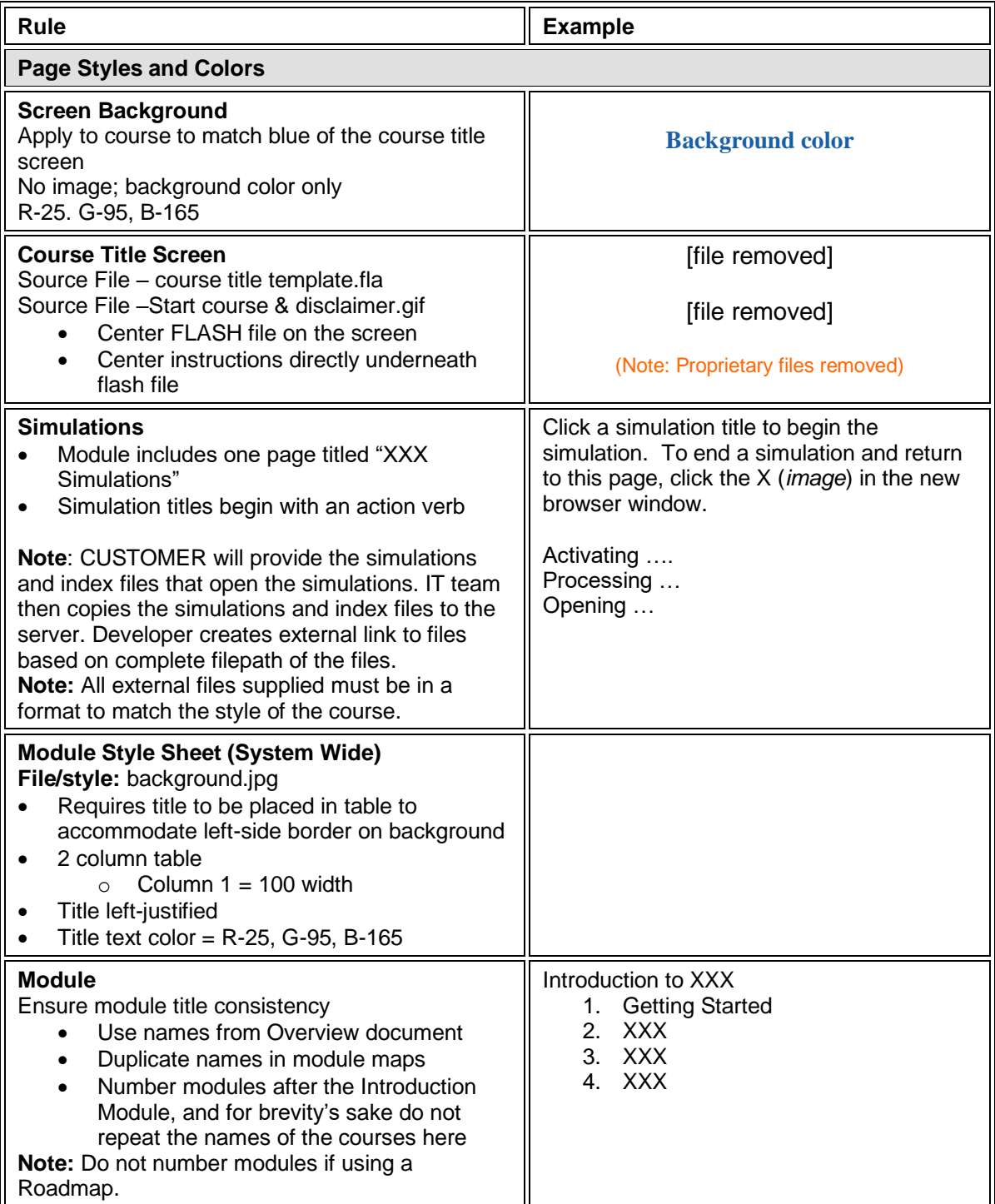

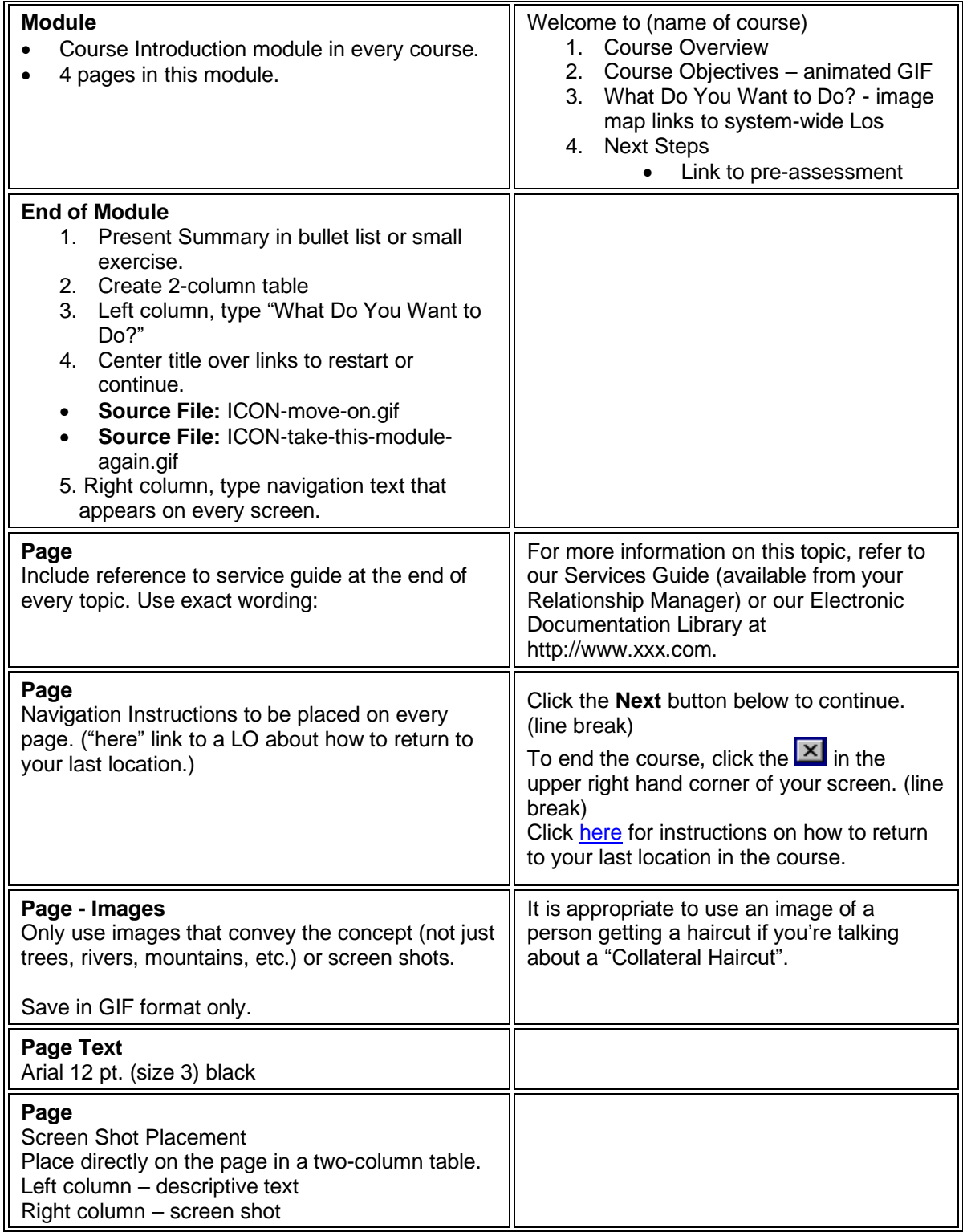

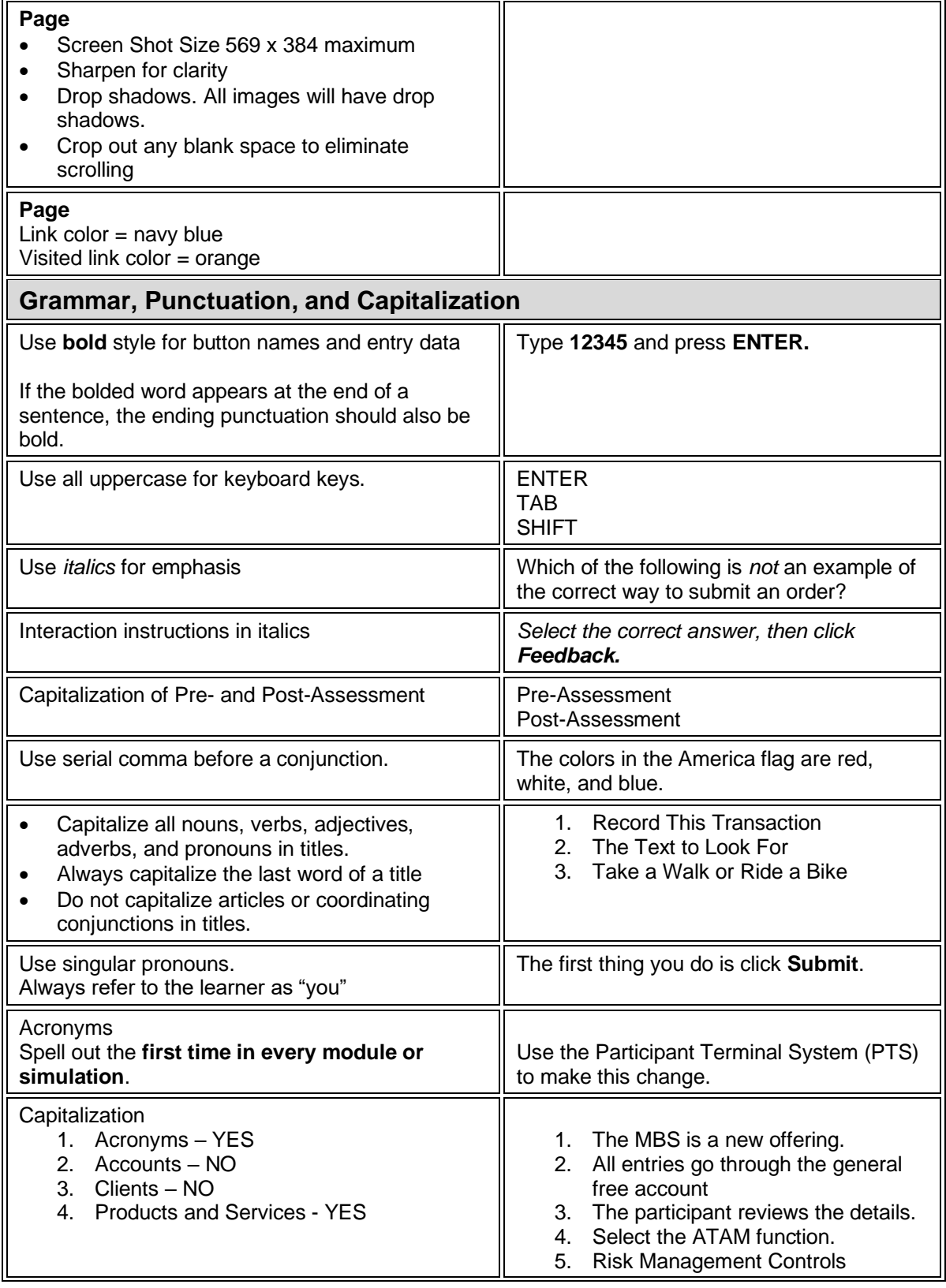

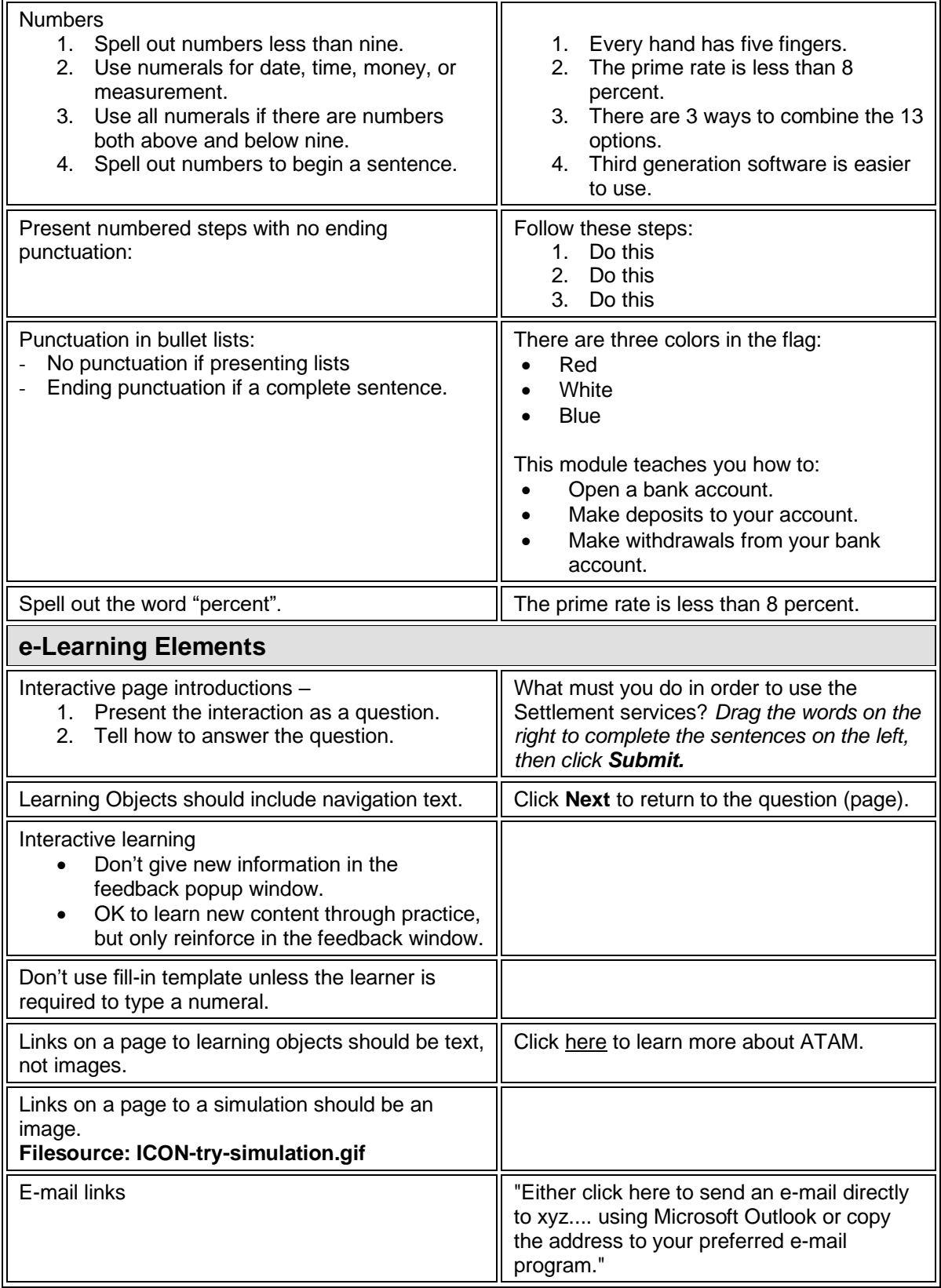

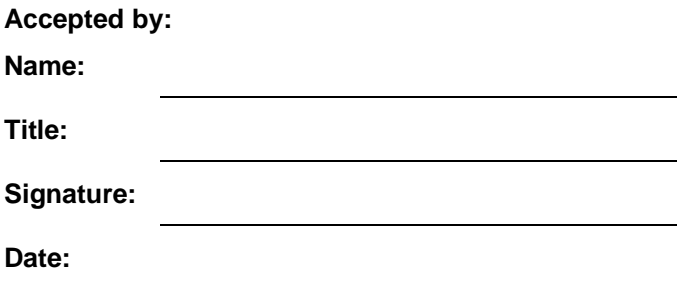